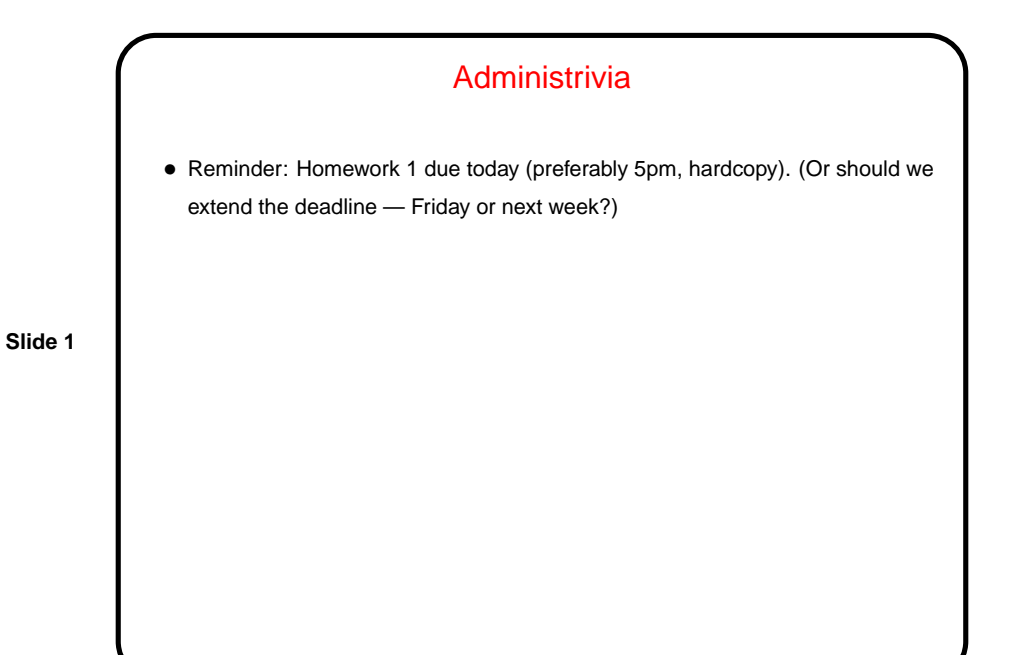

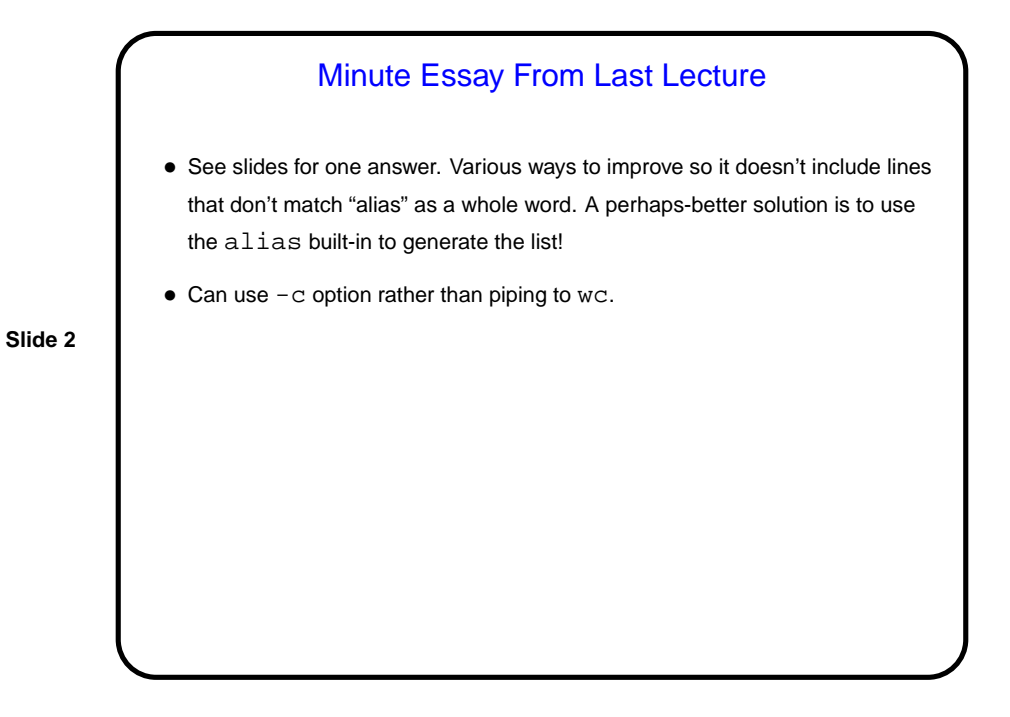

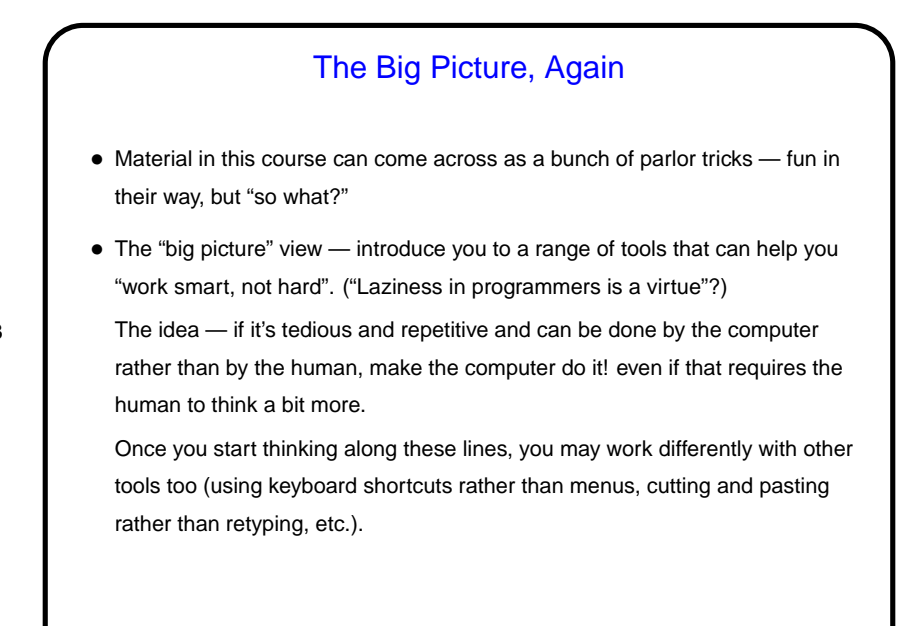

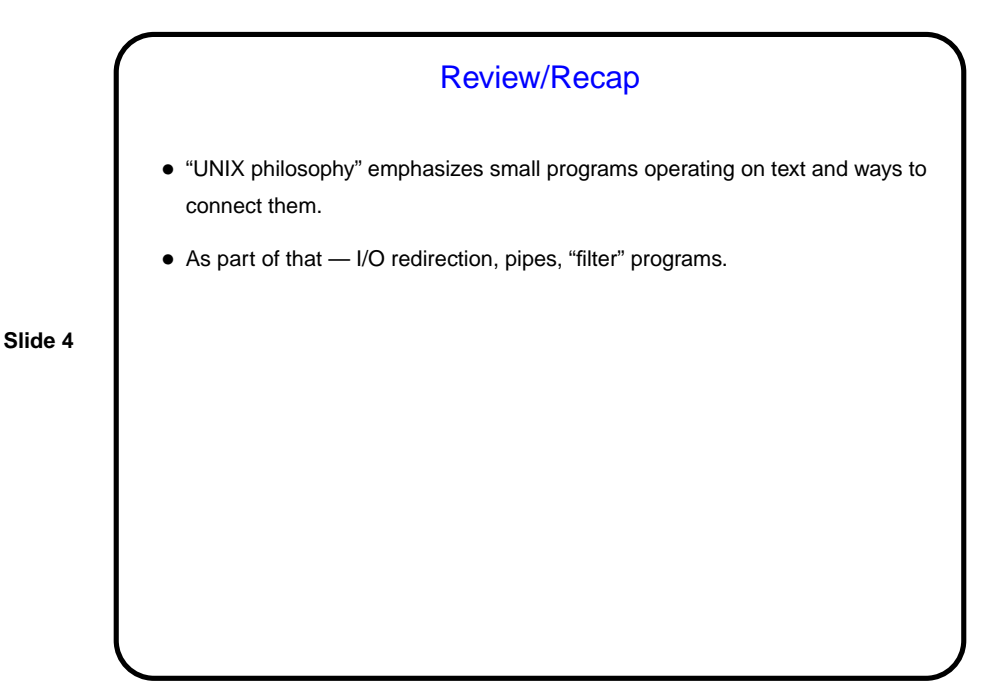

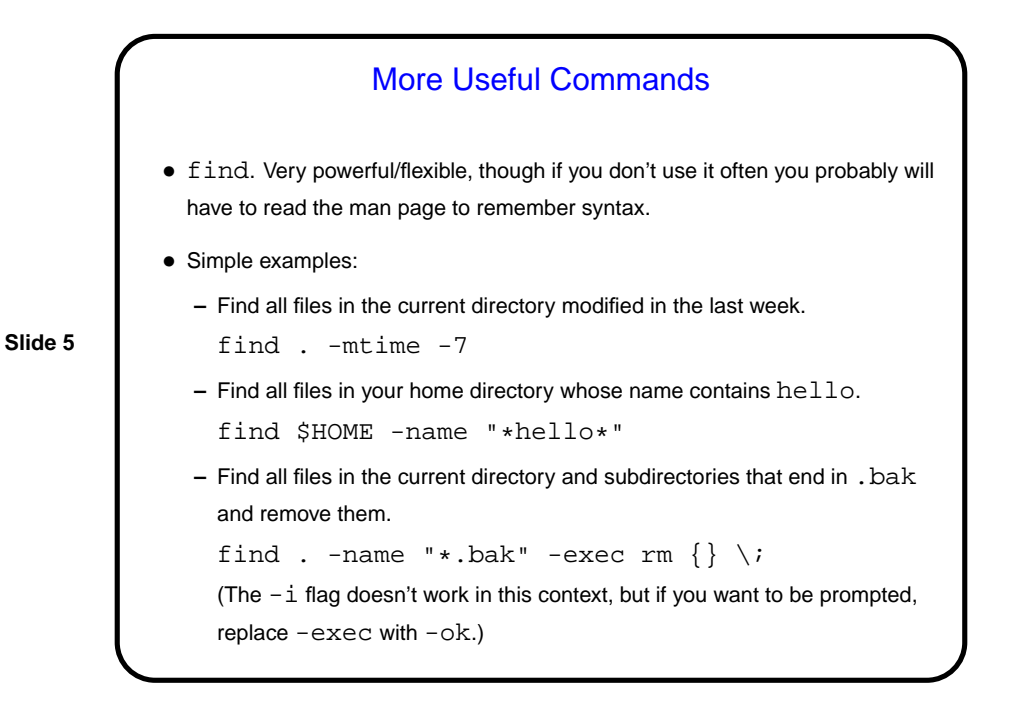

More Useful Commands, Continued • diff — compare files or directories. (A good use — "regression testing" of programs.) • pushd, popd (actually shell built-ins) — manipulate shell's stack of directories. • cat (concatenate — one or more inputs to output). Sometimes used when it doesn't need to be, as a substitute for redirecting input ("Useless Use Of Cat (UUOC)").

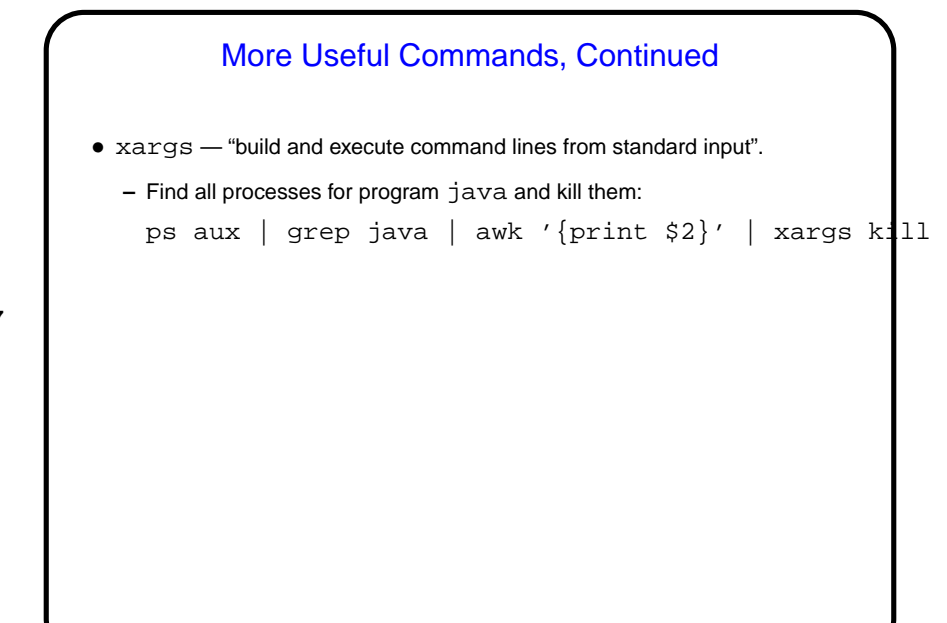

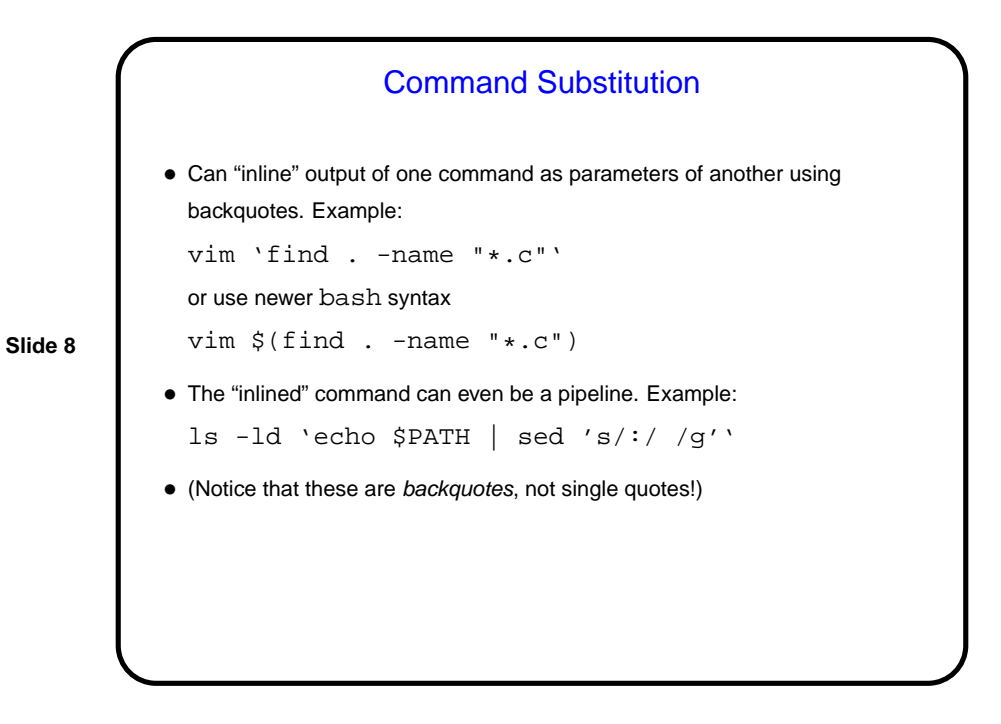

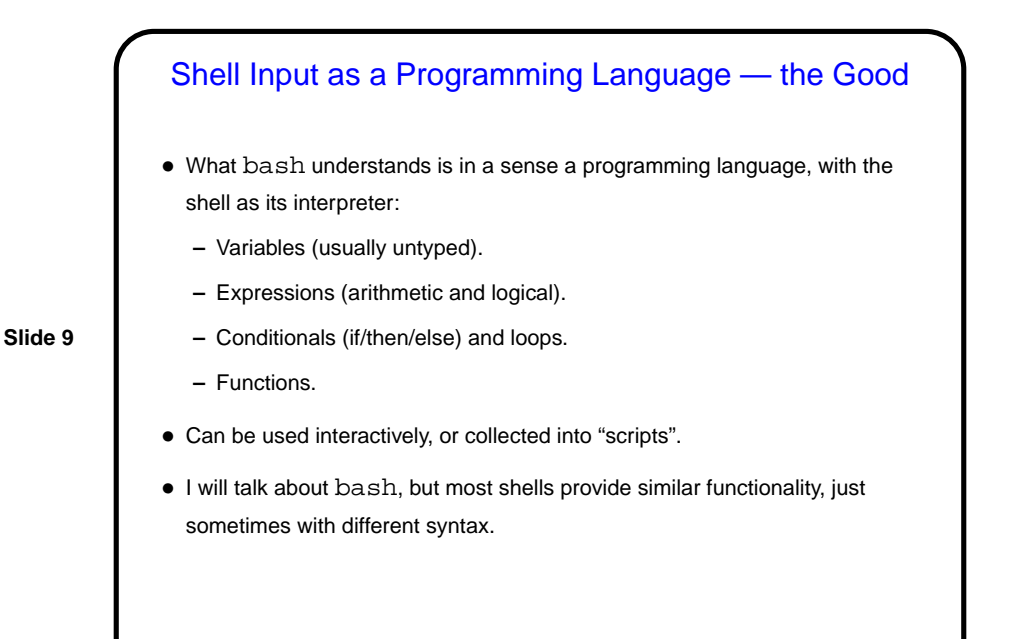

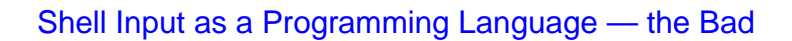

- Writing portable scripts is tough. Sticking to the sh subset of bash helps, as does avoiding GNU-only commands and extensions, but how to do that . . .
- Dealing with spaces (in filenames, e.g.) is a huge pain. Rules for quoting are tricky, and sometimes it seems the only way to get it right is to just try things until something works. (Yuck!)
- Advice: For long and complex scripts, a scripting language such as Perl or Python may be a better choice than a shell script.

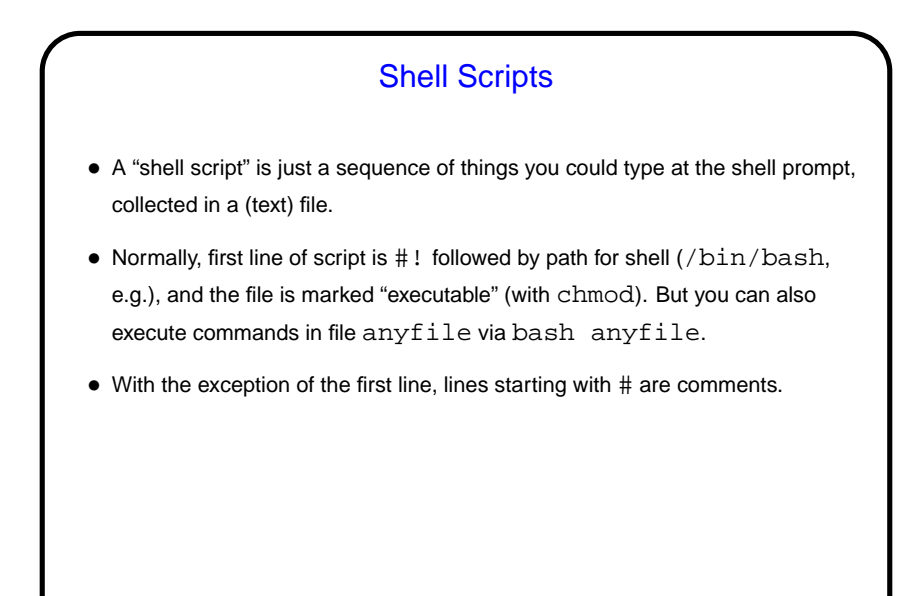

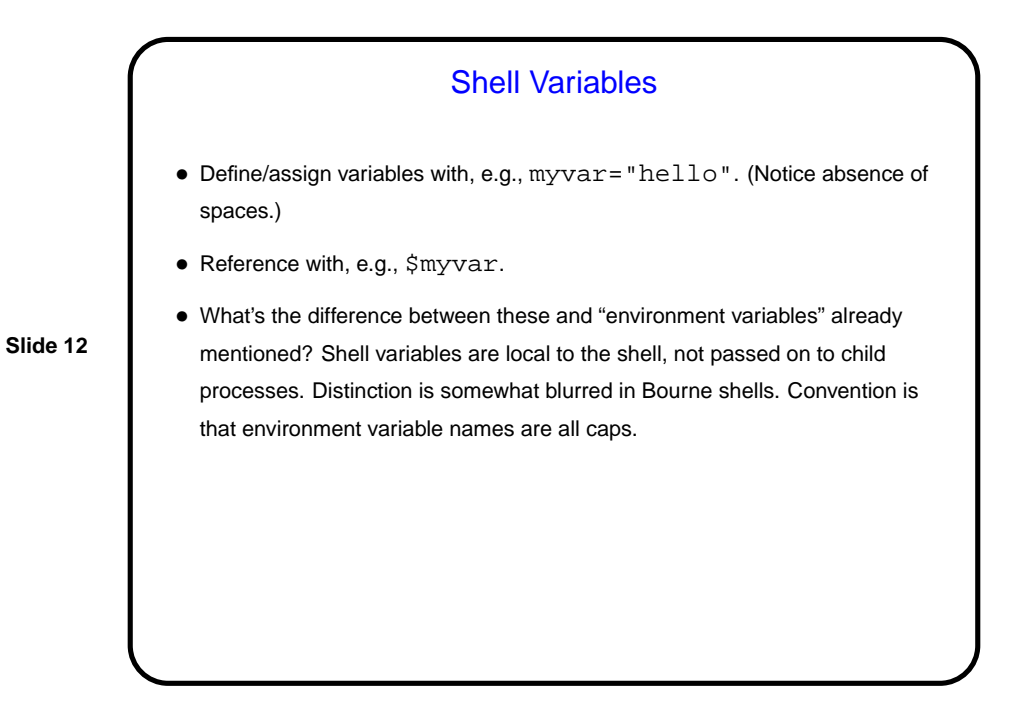

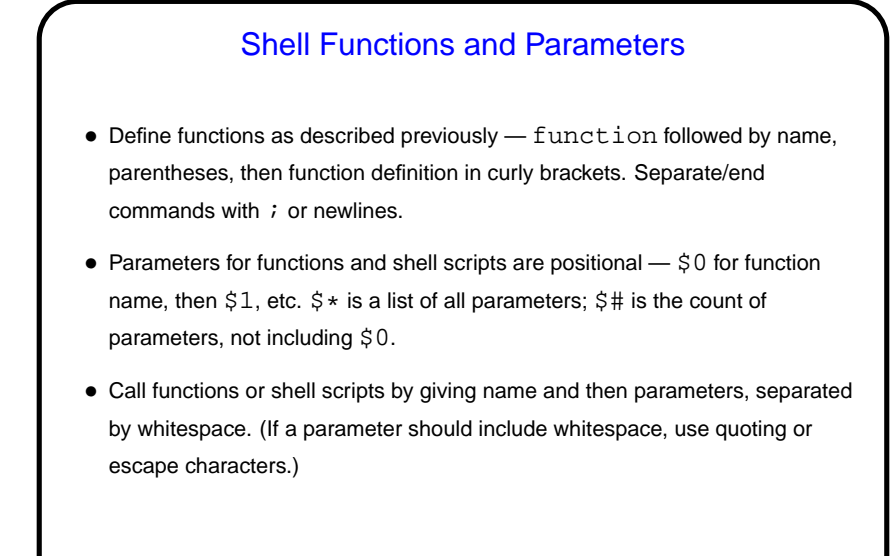

**Slide 14** Conditionals and Loops • Basic syntax for if/then/else: if command then list-of-commands else list-of-commands fi Which branch is taken depends on return code from command after  $if -0$ considered "true", other values "false". • Basic syntax for while loops: while command do list-of-commands done Continues until return code from command after while is non-zero.

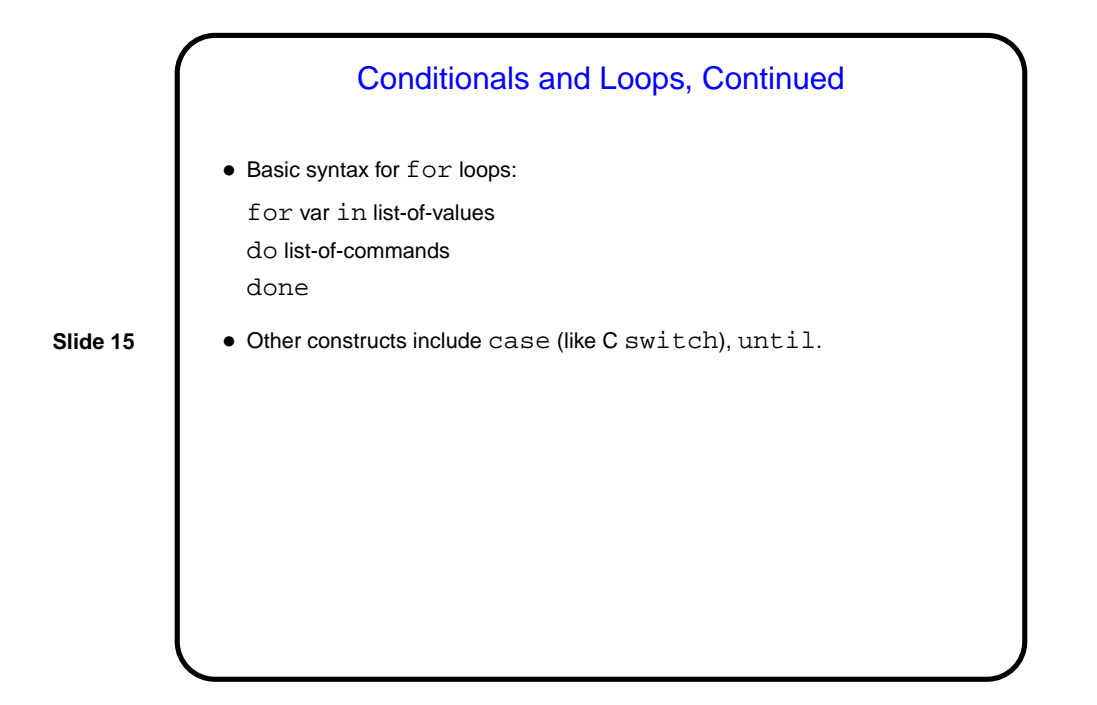

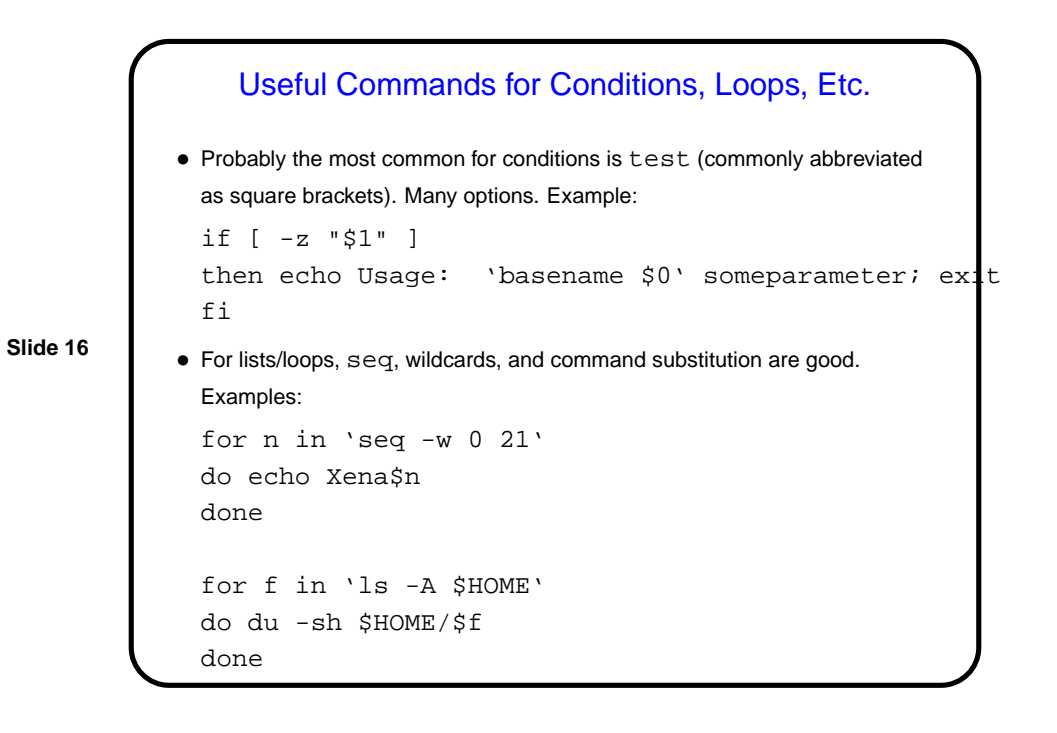

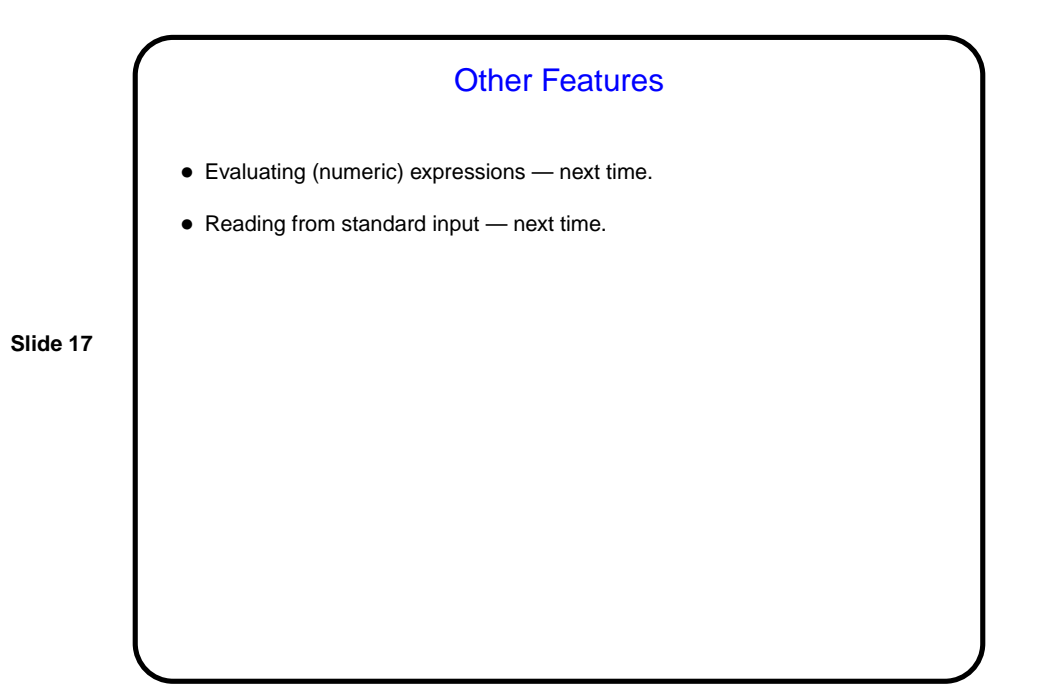

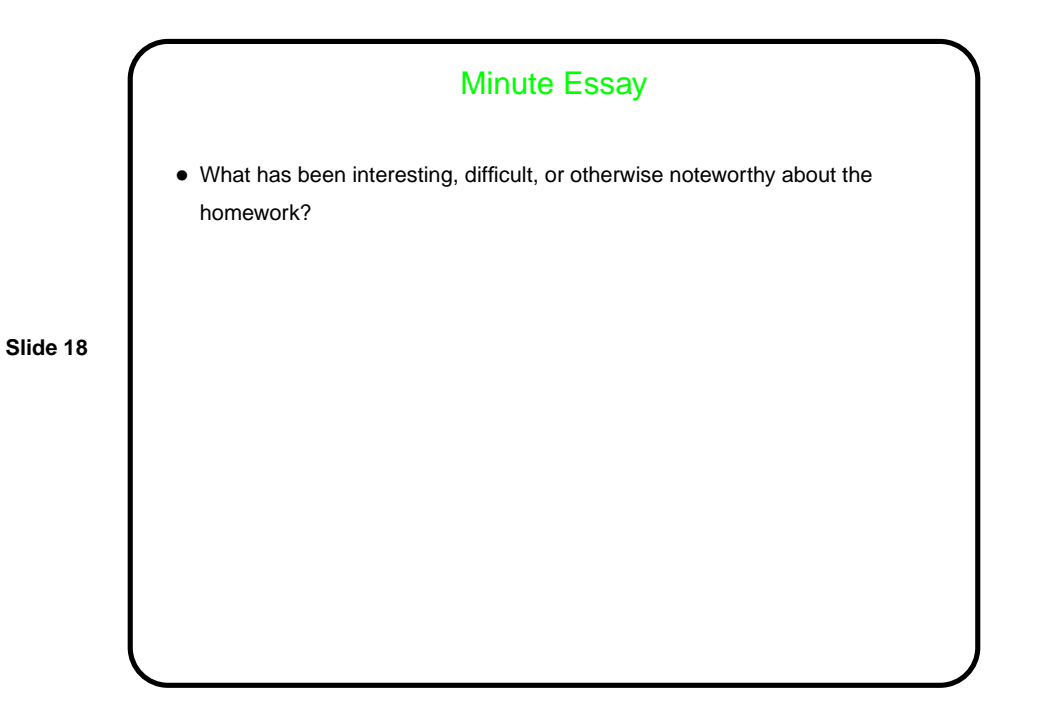